**EM-60388** 

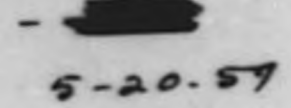

# 709 PROGRAM FOR REDUCTION OF EXPORENTIAL PILE DATA

**ASSIFIED** 

D. D. Matsumoto

Theoretical Physics<br>PHYSICS AND INSTRIBURT RESEARCH<br>AND DEVELOPMENT OPERATION

May 20, 1959

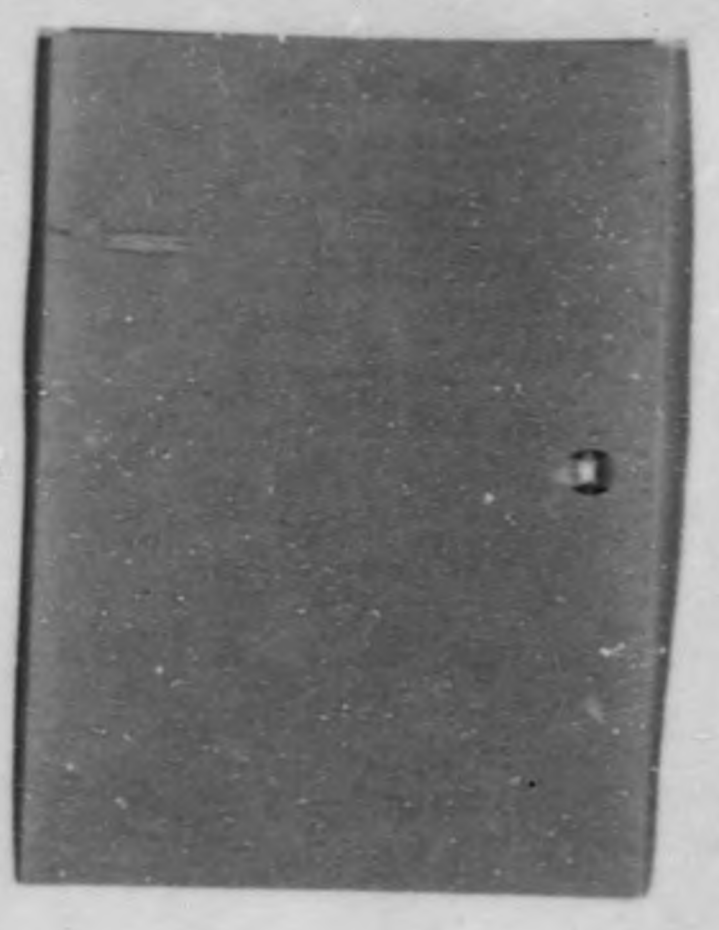

**EM-60388** 

### 709 PROGRAM FOR REDUCTION OF EXPORENTIAL PILE DATA

A multi-purpose program for processing exponential data has been prepared for the 709 computer.

**USES** 

The main purpose of the program is to compute the material buckling from raw data (given counts, time, and counter information) or from previously calculated Ashermal's. It is also possible to compute only C<sub>e</sub>C<sub>h</sub> (end and harmonic corrections) for a given B<sub>11</sub> or series of B<sub>11</sub>'s, no counting data being entered. In every case, pile measurer ats must be submitted as input for corrections.

#### OPTIONS AVAILABLE TO THE USER

When raw data are submitted, A<sub>th</sub>'s may be calculated by standard method (Eq. 3) or by the cadmium shutter method (Eq. 4). Hen cadmium shutter method is used, bare counts taken with shutter are entered as cadmium counts.

If the user has available a set of corrections which may be satisfactory, these may be entered as data, eli .ing the computation of a trial set of corrections. If no corrections are available, but a B<sub>11</sub> is estimated, the trial set of corrections will be computed using this B<sub>11</sub>. If no B<sub>11</sub> is entered, the program estimates one from pile data. Since this machine estimate is quite reliable for moderately good data, no B<sub>11</sub> estimate should be made by the user without adequate certainty.

The program will compute one- or two-region hammonic corrections and oneor two-region end corrections. Fast source theory corrections can also be compared. Detectors may be displaced or on the center line. Up to four source

**UNCLASS LYTED** 

#### **UNCLASSIFIED** -3- **H-60388**

**positions any be used. It is also at the option or th user to compute with sod corrections only (c,) rather than the usual end and harmonic product (c,c,)- Tor unusual dineneloan, arrangements of sources or detectors, tranalation mast be aside to nt the standard input requirements.**

**Eaving computed Ath's and \* triel set of correctiona, <sup>a</sup> lenst equaren nt is node vith tae corrected Atn'e, obtaining <sup>a</sup> bucklins and an output B, . The difference <sup>1</sup> etwees input and output B's is exnmined, as well aa the becr fit to tne lvast-squares analysis. Xf the B1 difference is unsatisfactory, a new ta used to compute new corrections. If the beck nt is unsatisfactory, comuinmtions of the worn\* points are dropped. These two tests are repeated accordins to <sup>a</sup> set procedure (see Fig. 3) untl <sup>a</sup> fit is found la vhch the B, , difference is lose than the speciried Halt and there are five points having <sup>a</sup> difference from the line less than tne speciried Halt, data permitting. di l latermed late fits vill be printed out, and the most satisfactory of thse any be caosen. If there are three or sore poor points, fits vill ue node omtting all combinations of the vorst three. Should none of these be adequuate. it shoule then be <sup>a</sup> simple matter to choose <sup>a</sup> sood Bi and make <sup>a</sup> setlafactory nt with those points which the user chooses. Only in extreme casse should this be necessary, as one of tne intermediate nta has nearly always proven satisfactory. MACEIIE TIMB**

**The user can expect to be charged with as such as five alautee of machne tins only in tne case of except Lonally poor data or an unvise choice of B11- <sup>A</sup> acre realistic estimate in om minute per case, plus three minates loadins tins.**

**FORMULATION** 

**(1) A •**  $r$  (cts + CL - BG) cy **x time**

where A, is corrected counts/min., and i - bare, cadmium, or background. BO refers to counter background, CF is counter factor, and CL is coincidence loss.

 $\frac{1}{2}$ 

(2) 
$$
\text{cta} + \text{CL} = \frac{\text{Counts}}{1 - \mu \text{I}_\text{counted}}
$$
 and  $\text{I}_\text{counted} = \frac{\text{Counts}}{\text{Time}}$ 

where  $\mu$  = dead time = 7.6 x 10<sup>-0</sup>  $\mu$  sec. = 1.27 x 10 min.

(3) 
$$
ta_{th} - (A_{bare} - A_{BG})
$$
  $\left(\frac{CR - 1.0}{CR}\right)$ 

where  $\overline{CR}$  is the average cadmium ratio, that is, the average  $\frac{A_{bare}}{A_{corr}}$ . (4) A<sub>th</sub> = (A<sub>bare, no shutter</sub> - A<sub>bare, with shutter</sub>) if the cadmium shutter

method is used.

(5)  $c_e = \left[1 - e^{-2(z-z)/B_{11}}\right]^{-1}$ (6)  $c_n - a_{11} b_{11} b_{11} - a^{n/3} b_{11}$  /  $\sum_{mn} a_{mn} b_{nm} - a^{n/3} b_{nm}$ 

where n and a are odd integers from 1 to 9. The contribution of all harmonics of order > 9 are negligible and are ignored.

(7) 
$$
A_{nm} = 2 \left[ 1 + \text{Cotb} \left( \frac{1}{2} \right) \frac{R_{nm}}{n} \right] - 1/2
$$
  
(8)  $B_{nm} = \left[ 2 \left( \frac{n^2}{n^2} - \frac{n^2}{n^2} \right) - 3 \right]$ 

(9) 
$$
F_{\text{max}} = \cos \frac{\text{max}}{a} \cos \frac{\text{min}}{b} x = \cos \frac{\text{max}}{a} \cos \frac{\text{min}}{b} x
$$

When two-region harmonics are used, C<sub>e</sub> is formulated as above, but we introduce the notation

(10) 
$$
(\gamma_1)_{\text{nm}}^2 - (\frac{n\pi}{n}) \cdot (\frac{n\pi}{b})^2 - B_{\text{region 1}}
$$

where region 1 is the base region, region 2 is the measurement region, and region 3 is the top region. Note that if region i is graphite,  $B_1$  now becomes -  $1/L_g^2$ . Then

(11) 
$$
c_{b} = \frac{F_{11} F_{11} e^{-E(fg)} \ln \left(1 + \frac{F_{12} F_{12} e^{-E(fg)} \ln \left(1 + \frac{F_{11} F_{12} e^{-E(fg)} \ln \left(1 + \frac{F_{11} F_{12} e^{-E(fg)} \ln \
$$

where

(12) 
$$
P_{\text{min}} = \frac{e^{0.}(\sqrt{2}-\sqrt{1})_{\text{min}}}{(\sqrt{1}+\sqrt{2})_{\text{min}}\{\left(1-\frac{D_{\text{min}}}{2}\right) + \left(1+D_{\text{min}}\right)\coth\left[\frac{e^{0.}(\sqrt{1})_{\text{min}}}{2}\right]\}}
$$
  
(13)  $D_{\text{min}} = \frac{P_{\text{min}}-1}{P_{\text{min}}+1}e^{-2e^{0.2}(\sqrt{1})_{\text{min}}}$ 

(14), 
$$
R_{nm} = (\gamma_1)_{nm} / (\gamma_2)_{nm}
$$
.

When two-region end corrections are used, Ch may be computed for one- or two-region  $n^{-1}$ corrections as required and

 $-5-$ 

$$
(15) \quad c_{e} = \left\{ 1 + e^{-2(\gamma_{2})} \ln (c - e) \right\} \quad \left\{ \frac{\left| \frac{1 - e}{1 + e} \right|}{e^{2(\gamma_{2})} \ln (z - c)} - \left| \frac{1 - e}{1 + e} \right| \right\}
$$

where

(16)  $q = (\gamma_3)_{11} / (\gamma_2)_{11}$ . Fast source theory harmonic corrections, applicable to Signa pile, are given by  $-2/B_{11}$ 

(17) 
$$
C_{\rm h} = \frac{A_{11} B_{11} P_{11}}{\sum_{\rm m} A_{\rm nm} B_{\rm nm} P_{\rm nm} J_{\rm nm} e^{-z/B_{\rm nm}}}
$$

where A<sub>nm</sub> and F<sub>nm</sub> are formulated by Equations 7 and 9 respectively, but

(18) 
$$
B_{\text{max}} = \left\{ \frac{1}{L_g^2} + \pi^2 \left[ \left( \frac{\omega_0 n}{n} \right)^2 + \left( \frac{\omega_0 n}{b} \right)^2 \right] \right\}^{-1/2}
$$
 and

**UNCLASSIFIED** 

ВИ-60388

 $\mathfrak{c}$ 

General

$$
(9) J_{\text{max}} = \sum_{i=1}^{5} P_i e^{x_i^2/4L_g^2} \left\{ \left[ 1 + \text{erf} \left( \frac{z}{x_i} - \frac{r_1}{2R_{\text{max}}} \right) + e^{2z/B_{\text{max}}} \left[ 1 - \text{erf} \left( \frac{z}{x_i} - \frac{r_1}{2R_{\text{max}}} \right) \right] \right\}
$$

In equations 5-19 above: Z = distance from source plane to effective top of pile, z = distance of measured point from source plane, z' = distance from the effective bottom of pile to source plane, a « effective width, b » effective depth, and B - input Duckling (see Fig. 1). In the case of a multi-region pile, s = distance from the source plane to the boundary plane between regions one and two, and C = the distance from the source plane to the boundary plane between regions two and three (see Fig. 2).

INSTRUCTIONS FOR USE OF DATA SHEETS (See sample sheets, pp. 13-14.)

- A. Each case requires one card of each of these types (card type is found at right on data sheet): 01, 03, 04, 05, 06, and 07. Each case must have four 02-cards. The number or absence of types 08-15 is ilctated by data to be entered upon them.
- B. Fill in all pertinent information. Extraneous information will be ignored unless it conflicts with the problem's needs as stated in question 5. If question 5.12 is answered "no", data will not be accepted unless the R.,  $F_{1}$ , w<sub>a</sub><sup>2</sup>, and w<sub>i</sub><sup>2</sup> fields are blank. Also, if question 9 says there are 5 slots, only the first 5 slots will be used even though "bare" data are entered on page two for 7 elots. If, in the same case, "background" data ere entered for only 4 slots, all data for the case will be rejected. "Cadmium" data need not be entered for every slot, of course. The entry of both "bare" data and "Athermal" data will also cause the case to be rejected. In short, data checking tries to assure that a sensible case has been entered.

UNCLASSIFIED

**HW-60388** 

 $\mathcal{F}_{2m}$ 

C. Gase mumber is three digits: 021

D. Definition of Terms

- 1. Question 9 Number of slots is the number of positions in which measurements are taken. "Bare" data must be entered for each of these.
- 2. Question 11 Mumber of cadmium slots is the number of positions in which "cadmium" measurements are taken. Ordinarily this will equal number of slots.

 $-7-$ 

- 3. Question 16 A is the amount by which the effective a and effective Z will be varied if question 5.15 is answered "yes". It should be blank if 5.15 is answered "no". The effect of answering 5.15 "yes" is that the entire procedure of choosing a good fit (with the right corrections) . is executed three times: with the original a and Z; with both incremented by A; and with both decremented by A. The effective b will not be varied.
- 4. Question 21 A B<sub>11</sub> limit is the value with which A B<sub>11</sub> is compared in order to determine whether another set of harmonic corrections must be computed. A B<sub>71</sub> is the difference between input and output B<sub>11</sub>'s of the least squares fit. See skeleton flow chart, p. 12.
- 5. Question 26 A L limit is used to determine which points, if any, are to be discarded in order to make a better fit. It represents the maximum allowable difference between L, (Ath) and the computed value of Y.
- 6. Questions 37-44 pertain only to fast source theory corrections.

SPECIFIC CARD TYPES

Card 01

1. Questions 1-4 - Hollerith information (that is, alphabetic or numeric as desired) limited to the size of the field. When in doubt about field size refer to "starting column" at left on data sheet.

**nss**

## **UCLASSIYIED -8- H-60388**

**2MwA**

**wasmes**

- **2. question <sup>5</sup> - All <sup>15</sup> digits nut be filled in. If a set of data gives peculiar answers or refuses to run, check here first.**
- **3. Questions 6-11 - Integer information. Question 6 is a one-digit field. Questions 7-11 are two-digt fields and should be answered vith 07, 09, 11, etc.**
- **Cards 05-07 - fixed-point nforantion only. Fever omit the decimal point.**
- **C. Card types 08-10 - fixed-point information except for slot (at right on data sheet) and ITS, woth of which are two-digit integer fields. •CS, the first field on tne sheet, chould be the number of meanurements ths slot. FOr exumple, if three lines of "tare" data are entered for slot 07, each of these will have <sup>05</sup> in mers. Fill in "counter factor" and "counter beckground" on every line where "counts" are entered, even though they are "1.0" and "O" respectively.**
- **D. Card type <sup>11</sup> - fixed point information except for slot. If type <sup>11</sup> cards are wd, one and only one must be su unitted for each slot. Leave blank fields vhich do not pertain to the case sutmitted.**
- **E. Card types 12 and 15 are used only for fast source data.**
- **r. Card type 02 - there must be four 02-cards for every case, numbered from 0200- 0205. Since no fora is specifically provided for these, they may be written in the 08-10-card form or on an attached standard B0-80 data form. These four cards contain identifying material for report headings. Although infornation nay Le entered haphazardly in columns 1-65 of these cards, tne following Informatton** villbe **helpful in obtaining <sup>a</sup> neat, readable report hending**

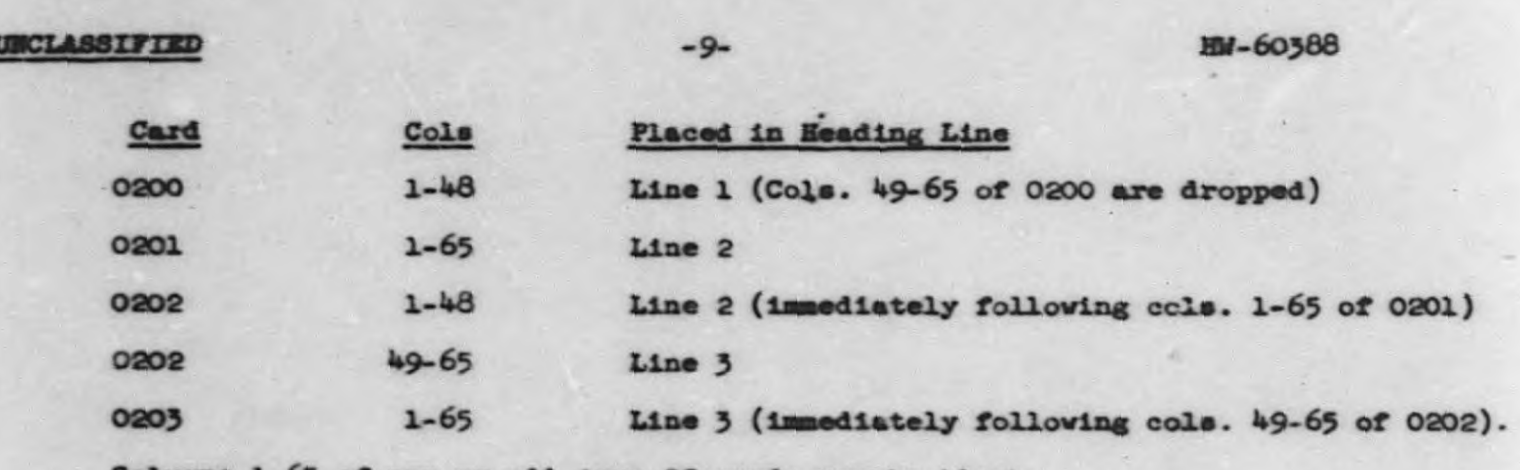

**Columna 1-65 of any or all type 02-cerds may be blank.**

**DD MATSUMOTO :be**

**UNCLASSIFIED** 

MMSMaduak

**—\$**

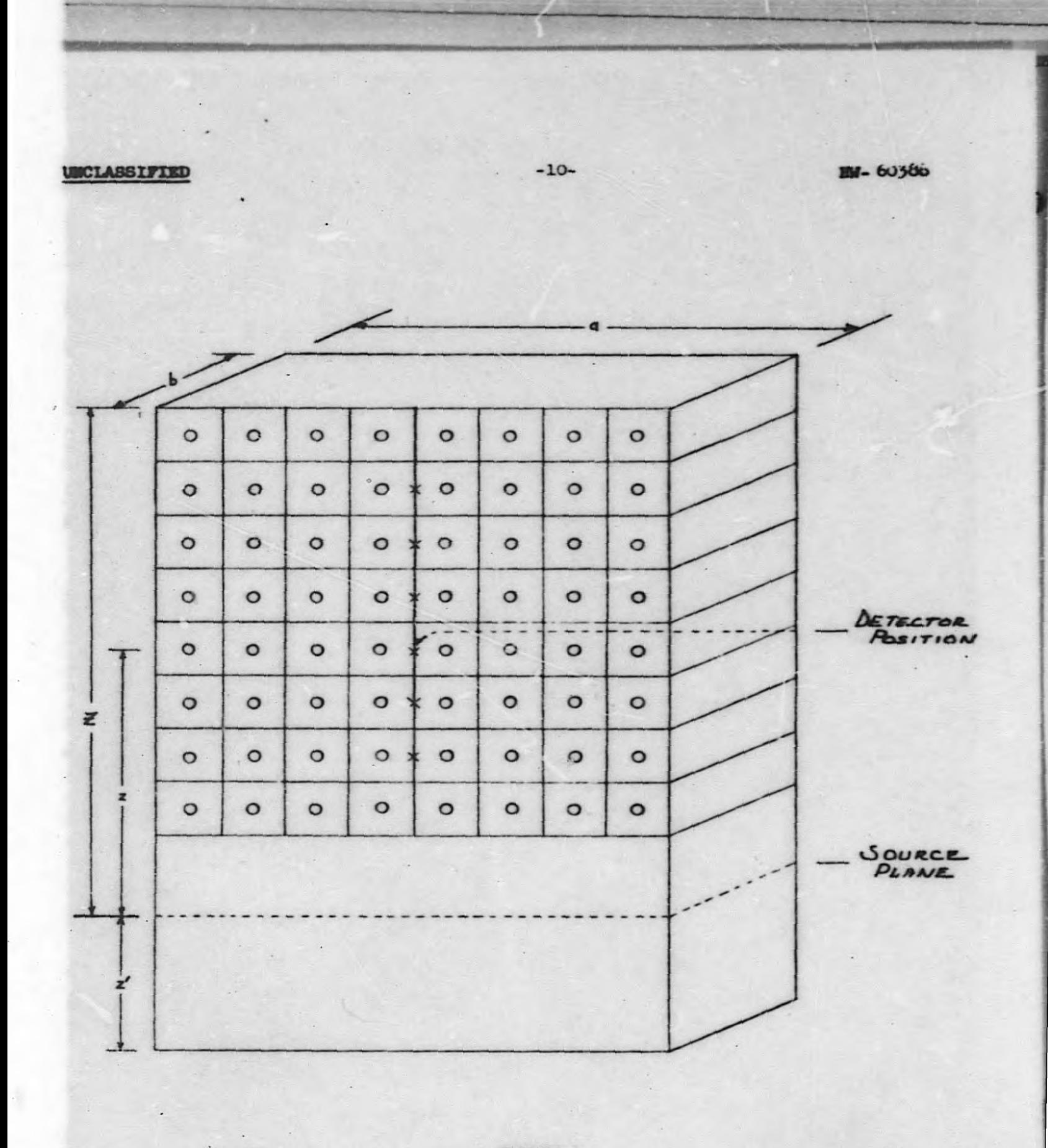

FIGURE 1

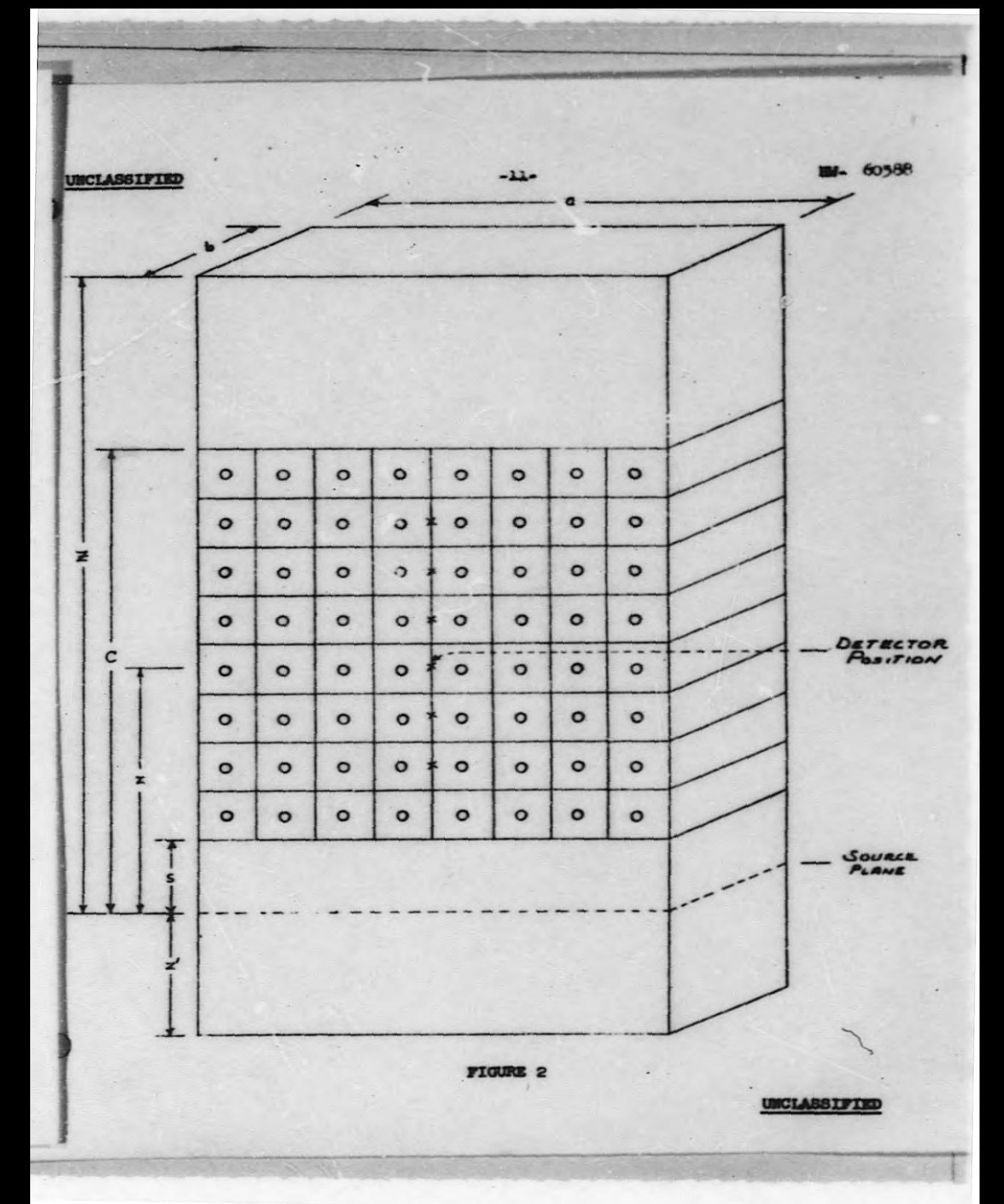

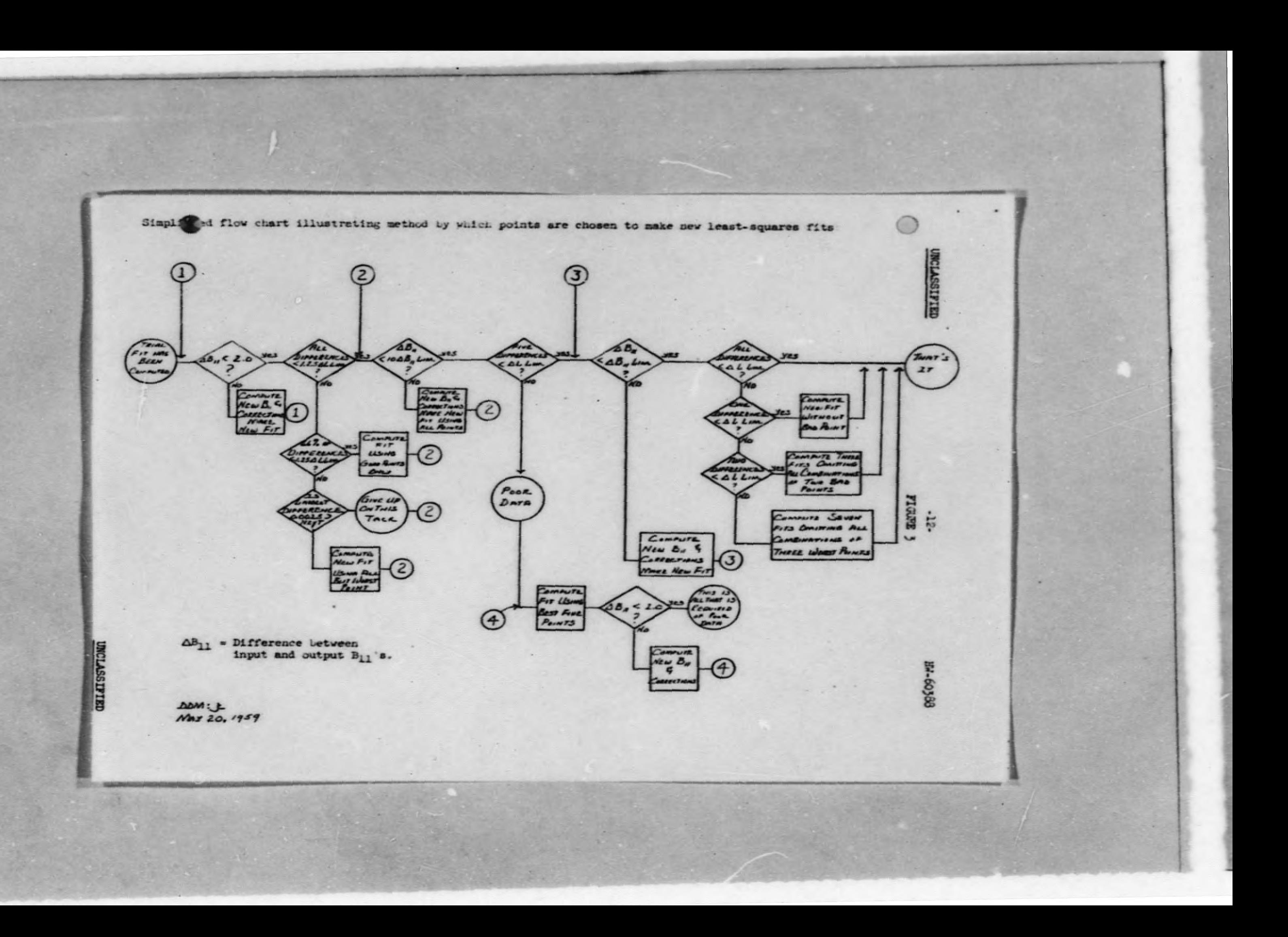

**CULL** NOT

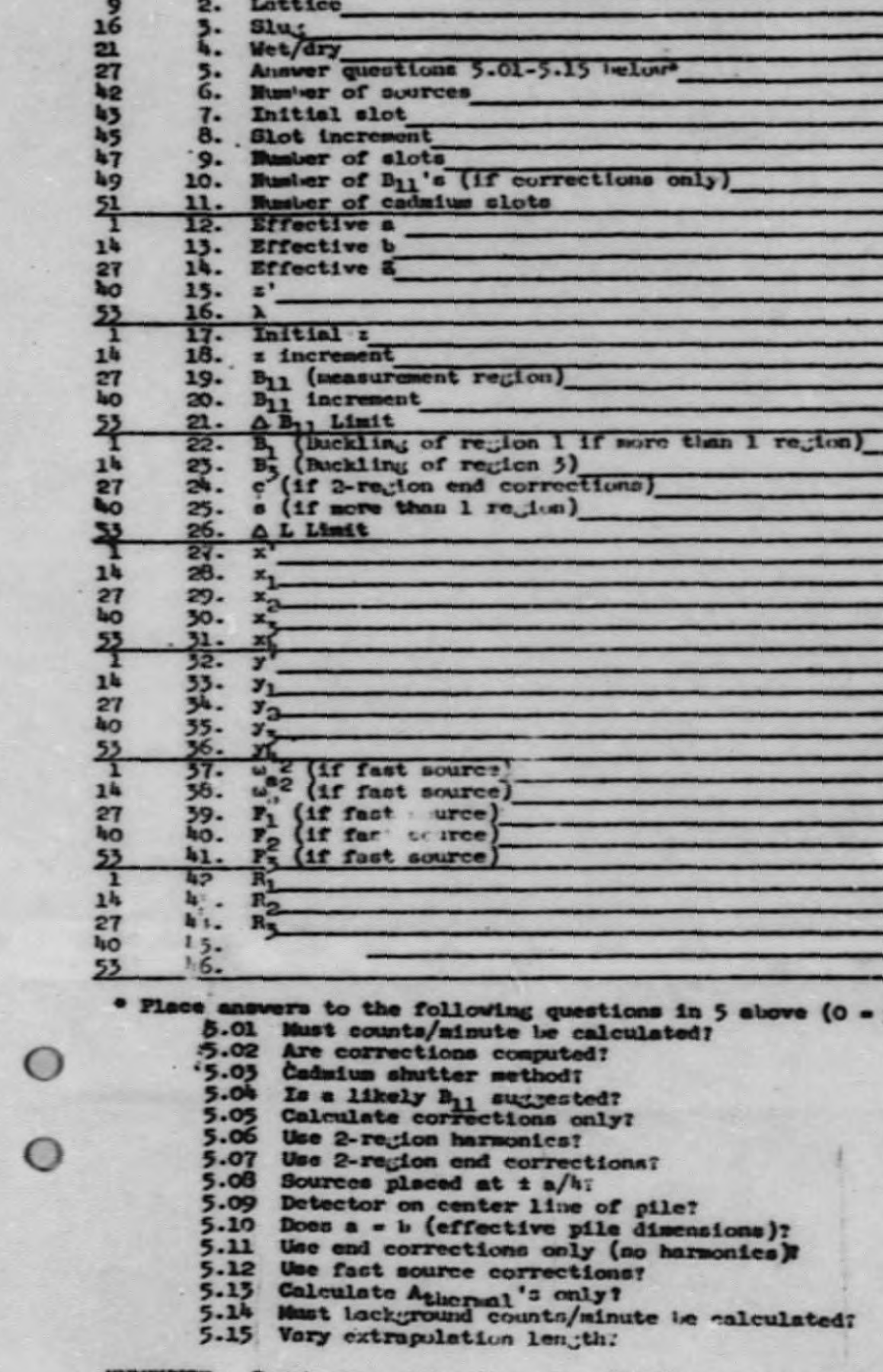

1. Experiment number\_

**AMERICANS** 

Starting<br>Column

ł.

 $\frac{5}{6}$ .  $7-$ 8.  $\frac{9}{10}$ .

 $\blacksquare$ 

16272557.0

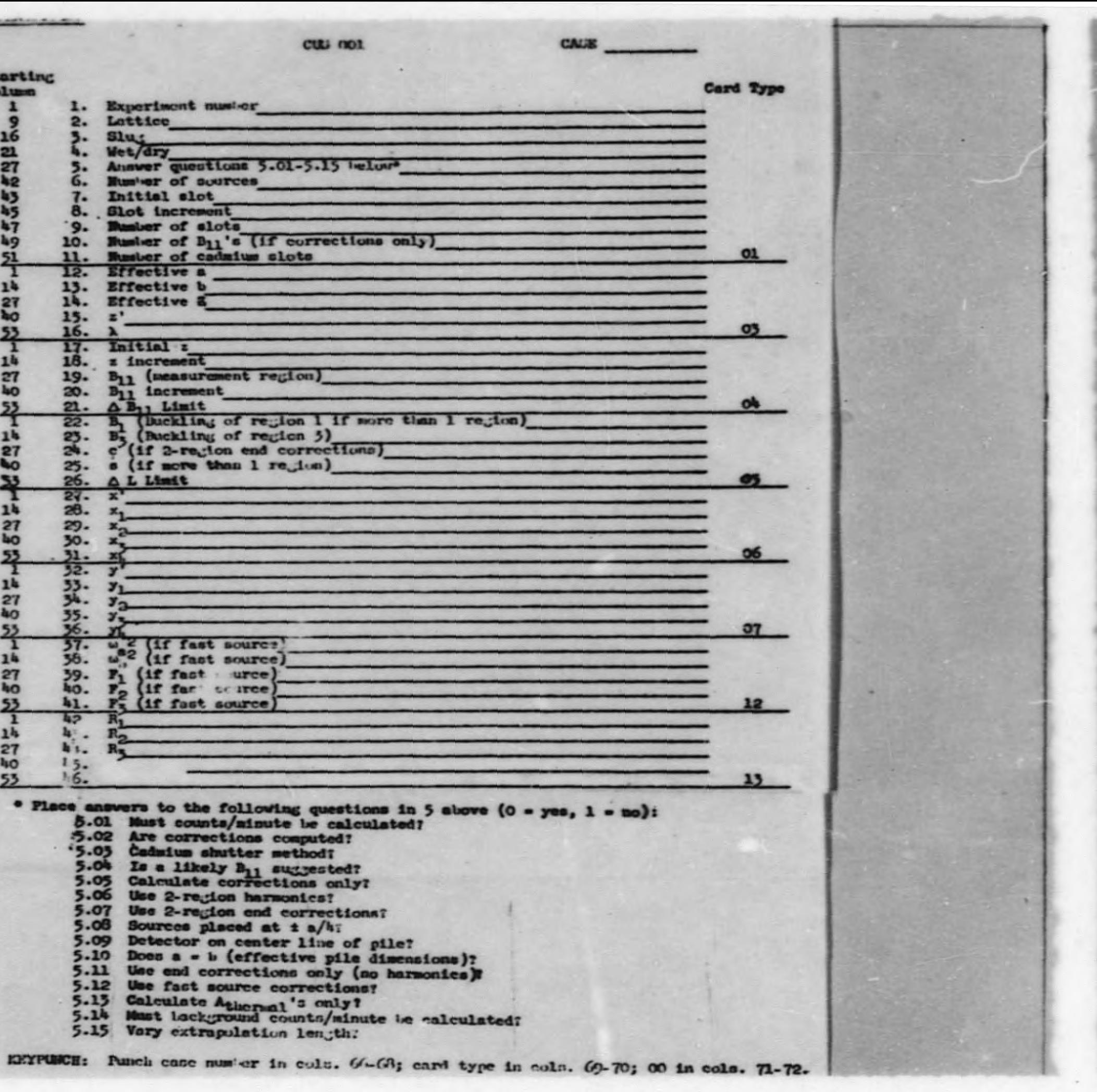

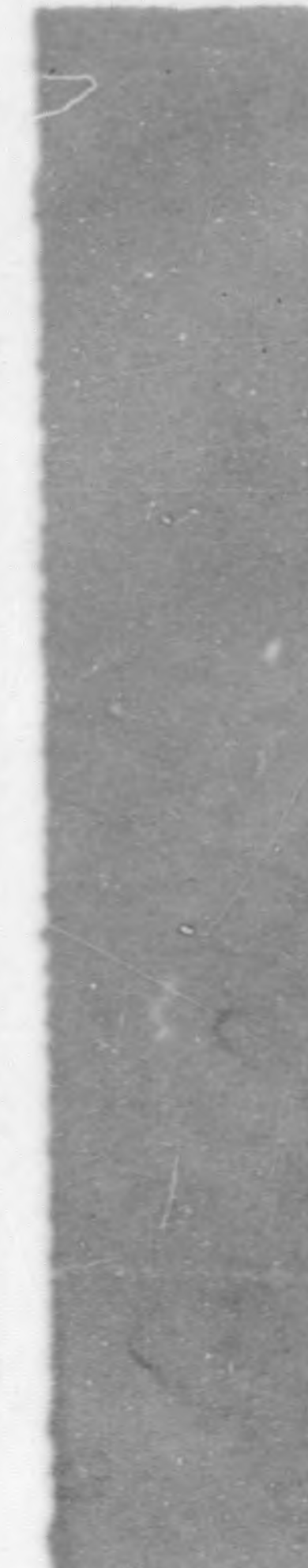

 $\bf o$ 

 $\circ$ 

 $\bullet$ 

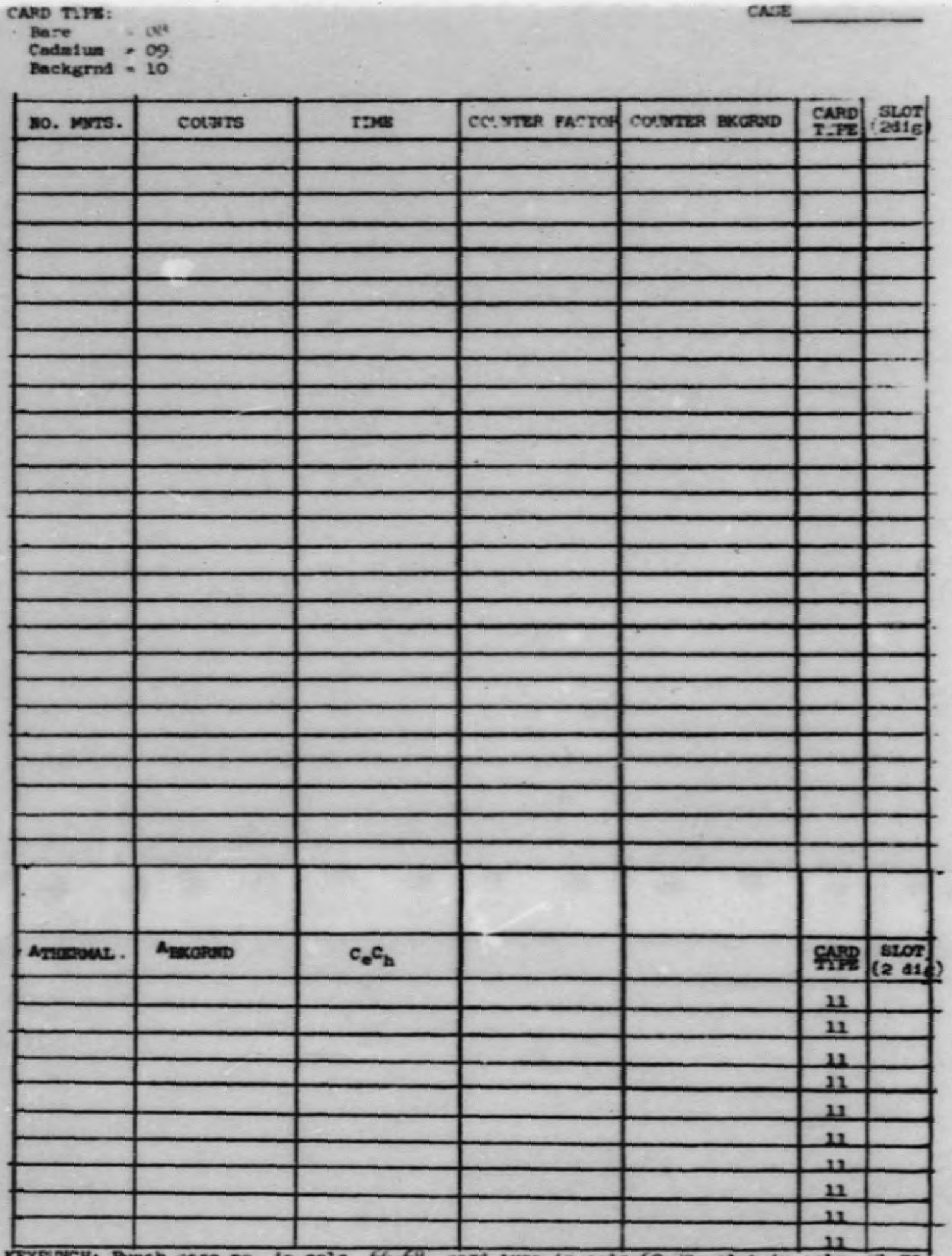

**KEYPUNCH:** Punch case no. in cols. 66-68, card type in cols 69-70; slot in cols.  $/1-72$ .

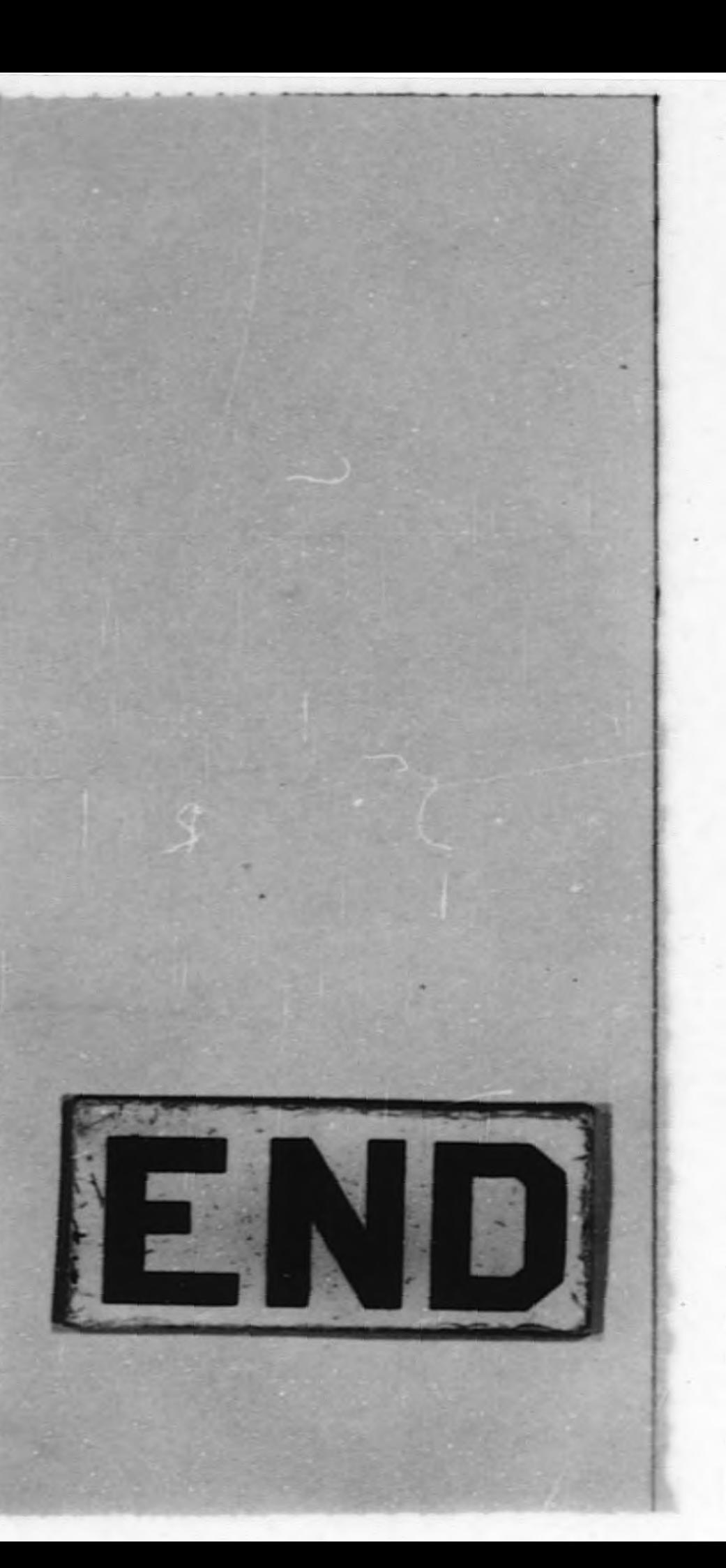